# Libreria grafica libplot

#### Uso

- Serve a visualizzare interattivamente i risultati dei programmi;
- per compilare usare gcc -o programma programma.c -lplot;
- includere sempre  $\langle plot.h\rangle$ ;

### Struttura del programma

- definire almeno una variabile puntatore a plPlotter e una di tipo puntatore a plPlotterParams;
- chiamare nel giusto ordine le funzioni per inizializzare ;
- aggiungere sempre il nome del plot nelle chiamate alle funzioni grafiche ;
- chiamare le funzioni per terminare;
- per la documentazione completa: info plotutils

## Funzioni per inizializzare e terminare

- Pl\_par  $=$  pl\_newplparams ();
- $Pl = pl_{newpl\_r}$  ("X", stdin, stdout, stderr, Pl\_par) "X" può essere sostituito da "ps";
- $\bullet$  pl\_openpl\_r (PI) per aprire il plot;
- $\bullet$  pl\_closepl\_r (PI) per chiudere il plot;
- $\bullet$  pl\_deletepl\_r (PI) per cancellare il plot;

## Funzioni per disegnare

- $\bullet$  pl\_erase\_r (PI) per cancellare il contenuto del plot;
- $pl\_fspace\_r$  (PI, xini, yini, xfin, yfin) per definire le coordinate utente;
- pl\_fmove\_r  $(Pl, x, y)$ per spostare il cursore grafico in x,y;
- $\bullet$  pl\_pencolorname\_r (Pl, "red") per stabilire con che colore si disegna;
- $\bullet$  pl\_flinewidth\_r (PI, 0.25) stabilisce la largezza della linea;
- $\bullet$  pl\_fcircle\_r (Pl,x, y, raggio) disegna una circonferenza;
- $\bullet$  pl\_bgcolorname\_r (Pl,"blue") stabilisce il colore dello sfondo;
- pl\_fline\_r  $(Pl, x1,y1,x2,y2)$ disegna una linea;

#### Cannibalismo informatico

Per usare un tipo nuovo di programma nono è di solito necessario capirlo profonadamente: si può cominciare facendo taglia e incolla sui programmi scritti da altri, come questo preso dalle pagine info

```
#include <stdio.h>
#include <plot.h>
int main ()
\mathcal{L}plPlotter *plotter;
    plPlotterParams *plotter_params;
    int i = 0, j;/* set Plotter parameters */
     plotter_params = pl_newplparams ();
     pl_setplparam (plotter_params,
         "BITMAPSIZE", "300x150");
     pl_setplparam (plotter_params,
         "VANISH_ON_DELETE", "yes");
     pl_setplparam (plotter_params,
          "USE_DOUBLE_BUFFERING", "yes");
     /* create an X Plotter with the specified parameters */
     if ((plotter = pl_newpl_r ("X", stdin, stdout, stderr,
                                 plotter_params)) == NULL)
     {
         fprintf (stderr, "Couldn't create Plotter\n");
         return 1;
     }
     /* open Plotter */
     if (pl_openpl_r (plotter) < 0)
```

```
{
   fprintf (stderr, "Couldn't open Plotter\n");
   return 1;
}
/* set user coor system */
pl_fspace_r (plotter,-0.5, -0.5, 299.5, 149.5);
/* set line thickness */
pl_linewidth_r (plotter, 8);
/* objects will be filled */
pl_filltype_r (plotter, 1);
/* set background color */
pl_bgcolorname_r (plotter, "saddle brown");
for (i = 0; j < 300; j++){
   /* erase window */
   pl_erase_r (plotter);
   /* use red pen */
   pl_pencolorname_r (plotter, "red");
   /* use cyan filling */
   pl_fillcolorname_r (plotter, "cyan");
   /* draw an ellipse */
   pl_ellipse_r (plotter, i, 75, 35, 50, i);
   /* use black pen and filling */
   pl_colorname_r (plotter, "black");
   /* draw a circle [the pupil] */
   pl_circle_r (plotter, i, 75, 12);
   /* shift rightwards */
      i = (i + 2) % 300;
 }
 /* close Plotter */
 if (pl_closepl_r (plotter) < 0)
 {
    fprintf (stderr, "Couldn't close Plotter\n");
    return 1;
 }
```
### Analisi del programma

A una prima occhiata si vede subito che le istruzioni si possono raggruppare in tre tipi: all'inizio (e alla fine) quelle per inizializzare le capacità grafiche del sistema, subito dopo quelle che definiscono lo spazio in cui si lavora (dimensione della finestra, sistema di coordinate) e infine vengono le funzioni che disegnano quello che ci interessa. Possiamo quindi mantenere quasi inalterate quelle appartenenti ai primi due tipi, cambiando a nostro vantaggio quellle del terzo tipo Prima di far questo si compila ed esegue il programma, e questo ci chiarirà le idee su come procedere per il caso che ci interessa.

#### Problema del biliardo con due sfere

Nel biliardo mostrato nell'esercizio, due sfere rimbalzano sulle pareti. Come si fa a tener conto dei loro urti? Prima di tutto consideriamo che le sfere si urtano quando la loro distanza è  $< 2R$ . La componente della velocità tangente alla congiungente  $\vec{\Delta} = \vec{x_2} - \vec{x_1}$  i due centri resta inalterata, mentre le altre due componenti si scambiano.

$$
\vec{v}'_1 = \vec{v}_1 + \vec{v}_{2\parallel} - \vec{v}_{1\parallel}
$$

$$
\vec{v}'_2 = \vec{v}_2 + \vec{v}_{1\parallel} - \vec{v}_{2\parallel}
$$

Se

$$
\vec{u} = \frac{(\vec{v_2} - \vec{v_1}) \cdot \vec{\Delta}}{\Delta^2} \vec{\Delta}
$$

abbiamo

$$
\vec{v}'_1 = \vec{v}_1 + \vec{u} \qquad \vec{v}'_2 = \vec{v}_2 - \vec{u}
$$

Attenzione alle condizioni iniziali!

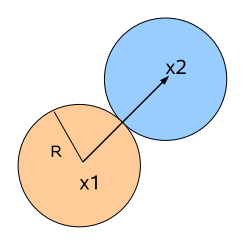